#### <span id="page-0-0"></span>Software Design for PDEs on GPUs

#### Matthew Knepley

Computation Institute University of Chicago

Department of Molecular Biology and Physiology Rush University Medical Center

High Performance Computing and Emerging Architectures Institute for Mathematics and Its Applications Minneapolis, January 10, 2011

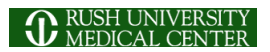

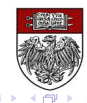

## Chicago Automated Scientific Computing Group:

- **[Prof. Ridgway Scott](http://www.cs.uchicago.edu/~ridg)** 
	- Dept. of Computer Science, University of Chicago
	- Dept. of Mathematics, University of Chicago
- [Peter Brune,](http://www.cs.uchicago.edu/~brune) (biological DFT)
	- Dept. of Computer Science, University of Chicago
- **•** [Dr. Andy Terrel,](http://andy.terrel.us/Professional/index.html) (Rheagen)
	- Dept. of Computer Science and TACC, University of Texas at Austin

#### The [PetFMM](http://bitbucket.org/petfmm/petfmm-dev) team:

- [Prof. Lorena Barba](http://barbagroup.bu.edu/Barba_group/Home.html)
	- Dept. of Mechanical Engineering, Boston University
- [Dr. Felipe Cruz,](http://www.bu.edu/pasi/courses/gpu-computing-and-programming/) developer of GPU extension
	- Nagasaki Advanced Computing Center, Nagasaki University
- [Dr. Rio Yokota,](http://www.maths.bris.ac.uk/~maxry/) developer of 3D extension
	- Dept. of Mechanical Engineering, Boston University

## The [PyLith](http://www.geodynamics.org/cig/software/pylith) Team:

- [Dr. Brad Aagaard](http://profile.usgs.gov/baagaard) (PyLith)
	- United States Geological Survey, Menlo Park, CA
- [Dr. Charles Williams](http://w3.geodynamics.org/cig/Members/willic3) (PyLith)
	- GNS Science, Wellington, NZ

つへへ

# To be widely accepted, GPU computing must be transparent to the user,

and reuse existing infrastructure.

റെറ

## To be widely accepted, GPU computing must be transparent to the user,

and reuse existing infrastructure.

റെറ

## To be widely accepted, GPU computing must be transparent to the user,

## and reuse existing infrastructure.

∽≏∩

#### Lessons from Clusters and MPPs

## Failure

- Parallelizing Compilers
- Automatic program decomposition

## **Success**

- MPI (Library Approach)
- PETSc (Parallel Linear Algebra)
- User provides only the mathematical description

nar

#### Lessons from Clusters and MPPs

## Failure

- Parallelizing Compilers
- Automatic program decomposition

## **Success**

- MPI (Library Approach)
- PETSc (Parallel Linear Algebra)
- User provides only the mathematical description

#### <span id="page-9-0"></span>**Outline**

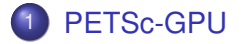

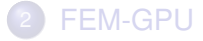

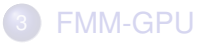

M. Knepley (UC) **[PDE on GPU](#page-0-0) IMA '10 7/57** 

重

**D** 

 $299$ 

メロトメ 伊 トメ ミトメ 毛

## <span id="page-10-0"></span>[Thrust](http://code.google.com/p/thrust/) is a CUDA library of parallel algorithms

- Interface similar to C++ Standard Template Library
- **Containers** (vector) on both host and device
- **Algorithms:** sort, reduce, scan
- $\bullet$  Freely available, part of PETSc configure ( $-with-thrust-dir$ )
- Included as part of CUDA 4.0 installation

<span id="page-11-0"></span>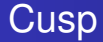

## [Cusp](http://code.google.com/p/cusp-library/) is a CUDA library for sparse linear algebra and graph computations

- Builds on data structures in Thrust
- Provides sparse matrices in several formats (CSR, Hybrid)
- Includes some preliminary preconditioners (Jacobi, SA-AMG)
- Freely available, part of PETSc configure  $(-\text{with-cusp-dir})$

つひつ

## <span id="page-12-0"></span>Strategy: Define a new **Vec** implementation

- Uses [Thrust](http://code.google.com/p/thrust/) for data storage and operations on GPU
- Supports full PETSc **Vec** interface
- Inherits PETSc scalar type
- **.** Can be activated at runtime, -vec\_type cuda
- **PETSc provides memory coherence mechanism**

## <span id="page-13-0"></span>PETSc Objects now hold a coherence flag

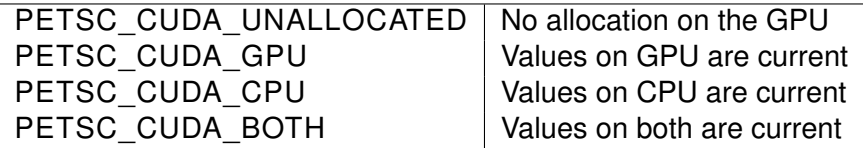

Table: Flags used to indicate the memory state of a PETSc CUDA **Vec** object.

## <span id="page-14-0"></span>Also define new **Mat** implementations

- Uses [Cusp](http://code.google.com/p/cusp-library/) for data storage and operations on GPU
- Supports full PETSc **Mat** interface, some ops on CPU
- **Can be activated at runtime,**  $-mat$  type aijcuda
- Notice that parallel matvec necessitates off-GPU data transfer

つひつ

<span id="page-15-0"></span>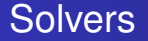

#### Solvers come for Free

#### [Preliminary Implementation of PETSc Using GPU,](http://www.mcs.anl.gov/uploads/cels/papers/P1787.pdf) Minden, Smith, Knepley, 2010

- All linear algebra types work with solvers
- **•** Entire solve can take place on the GPU
	- Only communicate scalars back to CPU
- GPU communication cost could be amortized over several solves
- Preconditioners are a problem
	- Cusp has a promising AMG

#### <span id="page-16-0"></span>Installation

#### PETSc only needs

# Turn on CUDA --with-cuda # Specify the CUDA compiler  $--with-cudac='nvcc -m64'$ # Indicate the location of packages # --download-\* will also work soon --with-thrust-dir=/PETSc3/multicore/thrust --with-cusp-dir=/PETSc3/multicore/cusp # Can also use double precision --with-precision=single

4 D.K.

**B** K

 $QQQ$ 

#### <span id="page-17-0"></span>Example Driven Cavity Velocity-Vorticity with Multigrid

```
ex50 -da_vec_type seqcusp
 -da_mat_type aijcusp -mat_no_inode # Setup types
 -da_grid_x 100 -da_grid_y 100 # Set grid size
 -pc_t type none -pc_mq_t =vels 1 # Setup solver
 -preload off -cuda_synchronize # Setup run
 -log_summary
```
 $299$ 

K ロ ▶ K @ ▶ K 경 ▶ K 경 ▶ 《 경

#### <span id="page-18-0"></span>**Outline**

## [PETSc-GPU](#page-9-0)

#### 2 [FEM-GPU](#page-18-0)

- **[Analytic Flexibility](#page-23-0)**
- **[Computational Flexibility](#page-31-0)**
- **•** [Efficiency](#page-53-0)

#### 3 [FMM-GPU](#page-63-0)

4 0 8

×. A  $\sim$ ÷  $290$ 

## <span id="page-19-0"></span>Low Order FEM on GPUs

- Analytic Flexibility
- Computational Flexibility
- Efficiency

## <http://www.bitbucket.org/aterrel/flamefem>

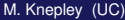

## <span id="page-20-0"></span>Low Order FEM on GPUs

## • Analytic Flexibility

• Computational Flexibility

Efficiency

## <http://www.bitbucket.org/aterrel/flamefem>

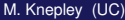

つひつ

## <span id="page-21-0"></span>Low Order FEM on GPUs

- Analytic Flexibility
- Computational Flexibility

Efficiency

## <http://www.bitbucket.org/aterrel/flamefem>

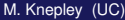

へのへ

## <span id="page-22-0"></span>Low Order FEM on GPUs

- Analytic Flexibility
- Computational Flexibility
- **•** Efficiency

## <http://www.bitbucket.org/aterrel/flamefem>

つひつ

#### <span id="page-23-0"></span>**Outline**

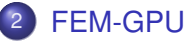

#### **• [Analytic Flexibility](#page-23-0)**

- [Computational Flexibility](#page-31-0)  $\bullet$
- **[Efficiency](#page-53-0)**  $\bullet$

4日下

 $\leftarrow$   $\leftarrow$   $\leftarrow$ 

 $\rightarrow$   $\rightarrow$   $\rightarrow$ ×. э  $299$ 

#### <span id="page-24-0"></span>Analytic Flexibility Laplacian

$$
\int_{\mathcal{T}} \nabla \phi_i(\mathbf{x}) \cdot \nabla \phi_j(\mathbf{x}) d\mathbf{x} \tag{1}
$$

```
element = Finite Element ('Lagrange', tetrahedron, 1)
v = TestFunction (element)u = TrialFunction (element)a = inner(grad(v), grad(u)) * dx
```
 $\rightarrow$ 

 $298$ 

K ロ ▶ K 御 ▶ K 君 ▶ K 君

#### <span id="page-25-0"></span>Analytic Flexibility Laplacian

$$
\int_{\mathcal{T}} \nabla \phi_i(\mathbf{x}) \cdot \nabla \phi_j(\mathbf{x}) d\mathbf{x} \tag{1}
$$

4 ロ ト 4 何 ト 4 ヨ ト 4 .

element =  $FiniteElement('Lagrange', tetrahedron, 1)$  $v = TestFunction (element)$  $u = TrialFunction (element)$  $a = inner (grad(v), grad(u)) * dx$ 

 $298$ 

#### <span id="page-26-0"></span>Analytic Flexibility Linear Elasticity

$$
\frac{1}{4} \int_{\mathcal{T}} \left( \nabla \vec{\phi}_i(\mathbf{x}) + \nabla^T \vec{\phi}_i(\mathbf{x}) \right) : \left( \nabla \vec{\phi}_j(\mathbf{x}) + \nabla \vec{\phi}_j(\mathbf{x}) \right) d\mathbf{x} \tag{2}
$$

element =  $VectorElement('Lagrange', tetrahedron, 1)$  $v = TestFunction (element)$  $u = TrialFunction (element)$ 

 $a = inner(sym(grad(v))$ , sym $(grad(u))) * dx$ 

 $298$ 

K ロ ▶ K 御 ▶ K 君 ▶ K 君

#### <span id="page-27-0"></span>Analytic Flexibility Linear Elasticity

$$
\frac{1}{4} \int_{\mathcal{T}} \left( \nabla \vec{\phi}_i(\mathbf{x}) + \nabla^T \vec{\phi}_i(\mathbf{x}) \right) : \left( \nabla \vec{\phi}_j(\mathbf{x}) + \nabla \vec{\phi}_j(\mathbf{x}) \right) d\mathbf{x} \tag{2}
$$

element =  $VectorElement('Lagrange', tetrahedron, 1)$  $v = TestFunction (element)$  $u = TrialFunction (element)$  $a = \text{inner}(\text{sym}(\text{grad}(v)), \text{ sym}(\text{grad}(u))) * d x$ 

 $298$ 

イロト イ押ト イヨト イヨ

#### <span id="page-28-0"></span>Analytic Flexibility Full Elasticity

$$
\frac{1}{4} \int_{\mathcal{T}} \left( \nabla \vec{\phi}_i(\mathbf{x}) + \nabla^T \vec{\phi}_i(\mathbf{x}) \right) : C : \left( \nabla \vec{\phi}_j(\mathbf{x}) + \nabla \vec{\phi}_j(\mathbf{x}) \right) d\mathbf{x} \tag{3}
$$

```
element = VectorElement('Lagrange', tetrahedron, 1)cElement = TensorElement ('Lagrange', tetrahedron, 1,
v = TestFunction (element)u = TrialFunction (element)C = Coefficient (cElement)i, j, k, l = indices (4)a = sym(grad(v)) [i, j] * C[i, j, k, l] * sym(grad(u)) [k, l] * dx
```
#### Currently broken in FEniCS release

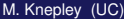

 $298$ 

イロト イ押ト イヨト イヨ

<span id="page-29-0"></span>
$$
\frac{1}{4} \int_{\mathcal{T}} \left( \nabla \vec{\phi}_i(\mathbf{x}) + \nabla^T \vec{\phi}_i(\mathbf{x}) \right) : C : \left( \nabla \vec{\phi}_j(\mathbf{x}) + \nabla \vec{\phi}_j(\mathbf{x}) \right) d\mathbf{x} \tag{3}
$$

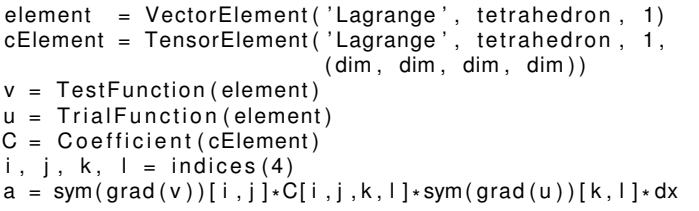

#### Currently broken in FEniCS release

э

 $299$ 

⊀ ロ ⊁ ⊀ 倒 ⊁ ⊀ 目 ⊁ ⊀

<span id="page-30-0"></span>
$$
\frac{1}{4} \int_{\mathcal{T}} \left( \nabla \vec{\phi}_i(\mathbf{x}) + \nabla^T \vec{\phi}_i(\mathbf{x}) \right) : C : \left( \nabla \vec{\phi}_j(\mathbf{x}) + \nabla \vec{\phi}_j(\mathbf{x}) \right) d\mathbf{x} \tag{3}
$$

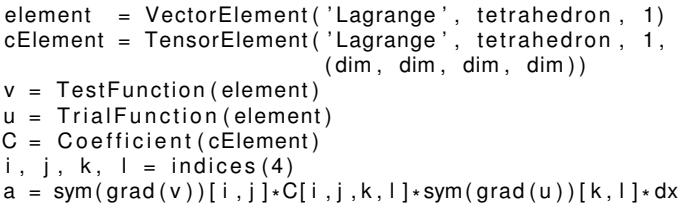

#### Currently broken in FEniCS release

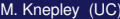

 $299$ 

**K ロ ト K 伺 ト K ヨ ト** 

#### <span id="page-31-0"></span>**Outline**

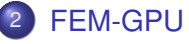

#### **• [Analytic Flexibility](#page-23-0)**

#### **• [Computational Flexibility](#page-31-0)**

**[Efficiency](#page-53-0)**  $\bullet$ 

4日下  $\leftarrow$   $\leftarrow$   $\leftarrow$ 

14. B. K.  $\prec$ э  $299$ 

#### <span id="page-32-0"></span>Form Decomposition

Element integrals are decomposed into analytic and geometric parts:

$$
\int_{\mathcal{T}} \nabla \phi_i(\mathbf{x}) \cdot \nabla \phi_j(\mathbf{x}) d\mathbf{x} \tag{4}
$$

$$
= \int_{\mathcal{T}} \frac{\partial \phi_i(\mathbf{x})}{\partial x_{\alpha}} \frac{\partial \phi_j(\mathbf{x})}{\partial x_{\alpha}} d\mathbf{x} \tag{5}
$$

$$
= \int_{\mathcal{T}_{\text{ref}}} \frac{\partial \xi_{\beta}}{\partial x_{\alpha}} \frac{\partial \phi_{i}(\xi)}{\partial \xi_{\beta}} \frac{\partial \xi_{\gamma}}{\partial x_{\alpha}} \frac{\partial \phi_{j}(\xi)}{\partial \xi_{\gamma}} |J| d\mathbf{x} \tag{6}
$$

$$
= \frac{\partial \xi_{\beta}}{\partial x_{\alpha}} \frac{\partial \xi_{\gamma}}{\partial x_{\alpha}} |J| \int_{\mathcal{T}_{\text{ref}}} \frac{\partial \phi_{i}(\xi)}{\partial \xi_{\beta}} \frac{\partial \phi_{j}(\xi)}{\partial \xi_{\gamma}} d\mathbf{x}
$$
\n
$$
= \mathbf{G}^{\beta \gamma}(\mathcal{T}) K^{\mathbf{ij}}_{\beta \gamma}
$$
\n(8)

#### Coefficients are also put into the geometric part.

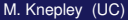

つへへ

#### <span id="page-33-0"></span>Form Decomposition

#### Additional fields give rise to multilinear forms.

$$
\int_{\mathcal{T}} \phi_i(\mathbf{x}) \cdot \left( \phi_k(\mathbf{x}) \nabla \phi_j(\mathbf{x}) \right) dA \tag{9}
$$

$$
= \int_{\mathcal{T}} \phi_i^{\beta}(\mathbf{x}) \left( \phi_k^{\alpha}(\mathbf{x}) \frac{\partial \phi_i^{\beta}(\mathbf{x})}{\partial x_{\alpha}} \right) dA \tag{10}
$$

$$
= \int_{\mathcal{T}_{\text{ref}}} \phi_j^{\beta}(\xi) \phi_k^{\alpha}(\xi) \frac{\partial \xi_{\gamma}}{\partial x_{\alpha}} \frac{\partial \phi_j^{\beta}(\xi)}{\partial \xi_{\gamma}} |J| dA \qquad (11)
$$

$$
= \frac{\partial \xi_{\gamma}}{\partial x_{\alpha}} |J| \int_{\mathcal{T}_{\text{ref}}} \phi_{i}^{\beta}(\xi) \phi_{k}^{\alpha}(\xi) \frac{\partial \phi_{j}^{\beta}(\xi)}{\partial \xi_{\gamma}} dA \qquad (12)
$$

$$
= \tG^{\alpha\gamma}(\mathcal{T})K_{\alpha\gamma}^{ijk} \t\t(13)
$$

The index calculus is fully developed by Kirby and Logg in [A Compiler for Variational Forms.](http://www.fenics.org/pub/documents/ffc/papers/ffc-toms-2005.pdf)

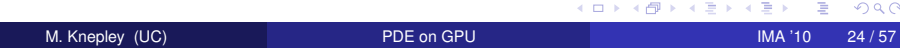

#### <span id="page-34-0"></span>Form Decomposition

#### Isoparametric Jacobians also give rise to multilinear forms

$$
\int_{\mathcal{T}} \nabla \phi_i(\mathbf{x}) \cdot \nabla \phi_j(\mathbf{x}) dA \tag{14}
$$

$$
= \int_{\mathcal{T}} \frac{\partial \phi_i(\mathbf{x})}{\partial x_{\alpha}} \frac{\partial \phi_j(\mathbf{x})}{\partial x_{\alpha}} dA \tag{15}
$$

$$
= \int_{\mathcal{T}_{ref}} \frac{\partial \xi_{\beta}}{\partial x_{\alpha}} \frac{\partial \phi_{i}(\xi)}{\partial \xi_{\beta}} \frac{\partial \xi_{\gamma}}{\partial x_{\alpha}} \frac{\partial \phi_{j}(\xi)}{\partial \xi_{\gamma}} |J| dA \qquad (16)
$$

$$
= |J| \int_{\mathcal{T}_{\text{ref}}} \phi_k J_k^{\beta \alpha} \frac{\partial \phi_i(\xi)}{\partial \xi_\beta} \phi_l J_l^{\gamma \alpha} \frac{\partial \phi_j(\xi)}{\partial \xi_\gamma} dA \qquad (17)
$$

$$
= J_{k}^{\beta\alpha} J_{l}^{\gamma\alpha} |J| \int_{\mathcal{T}_{\text{ref}}} \phi_{k} \frac{\partial \phi_{l}(\xi)}{\partial \xi_{\beta}} \phi_{l} \frac{\partial \phi_{j}(\xi)}{\partial \xi_{\gamma}} dA \qquad (18)
$$
  

$$
= G_{kl}^{\beta\gamma}(\mathcal{T}) K_{\beta\gamma}^{ijkl} \qquad (19)
$$

#### A different space could also be used for Jacobians

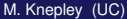

M. Knepley (UC) [PDE on GPU](#page-0-0) IMA '10 25 / 57

つへへ

#### <span id="page-35-0"></span>Weak Form Processing

```
from ffc. analysis import analyze forms
from ffc.compiler import compute ir
```

```
parameters = fic default parameters ()
parameters['representation'] = 'tensor'analysis = analyze forms ([ a , L ] , { } \, parameters )
ir = compute ir ( an al y sis, parameters )
a K = ir [ 2 ] [ 0 ] [ 'AK' ] [ 0 ] [ 0 ]
a \text{ G} = \text{ir} [ 2 ] [ 0 ] [ 'AK' ] [ 0 ] [ 1 ]K = a K . A0. astype (numpy . f l o at 32 )
G = aG
```
 $298$ 

イロト イ押ト イヨト イヨ
<span id="page-36-0"></span>We generate different computations on the fly,

and can change

- Element Batch Size
- Number of Concurrent Elements
- Loop unrolling
- Interleaving stores with computation

つひつ

### <span id="page-37-0"></span>Computational Flexibility Basic Contraction

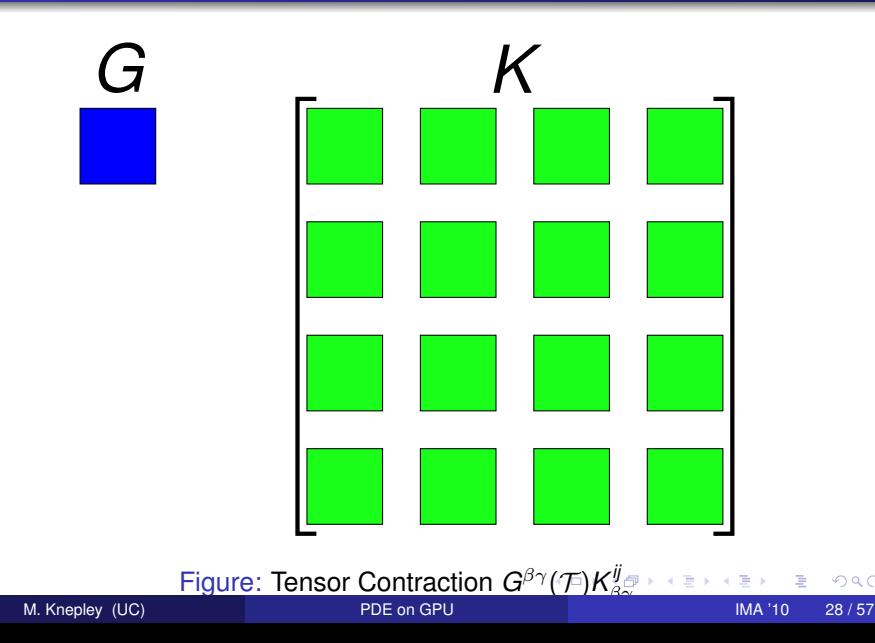

### <span id="page-38-0"></span>Computational Flexibility Basic Contraction

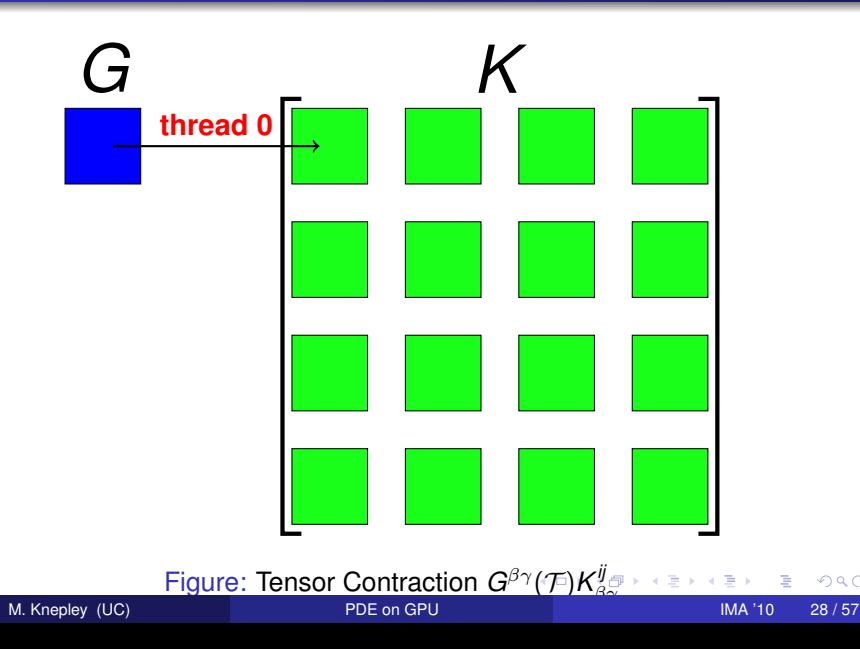

### <span id="page-39-0"></span>Computational Flexibility Basic Contraction

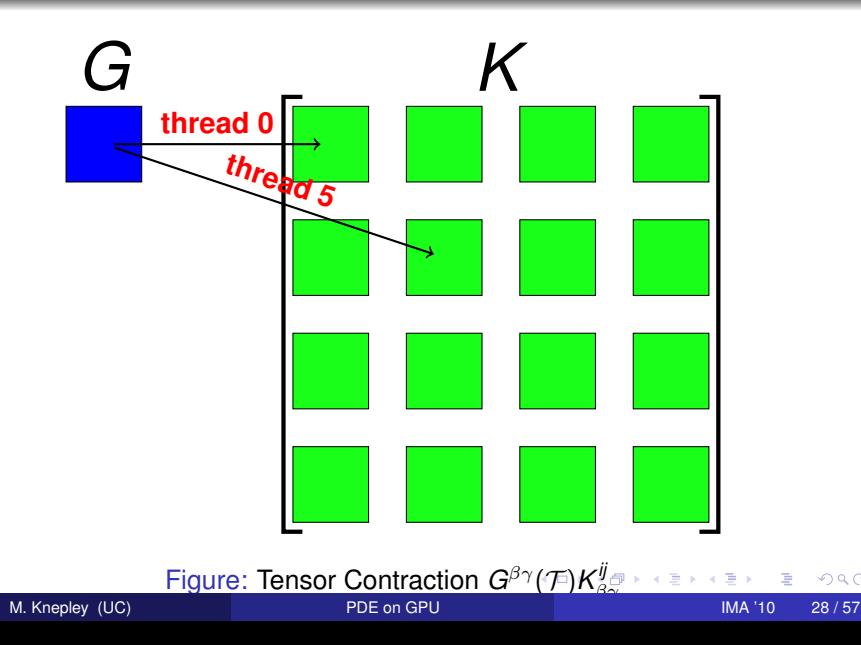

### <span id="page-40-0"></span>Computational Flexibility Basic Contraction

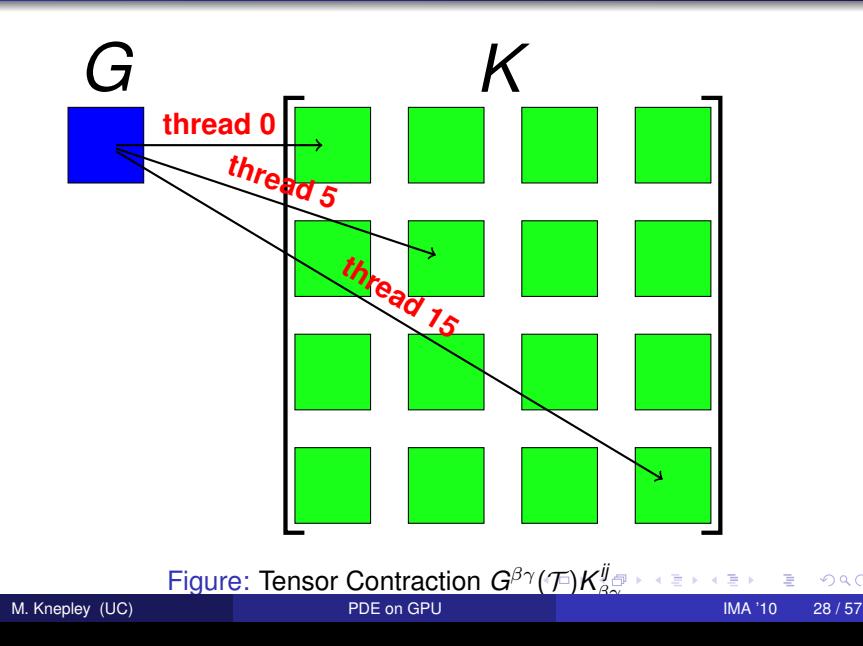

<span id="page-41-0"></span>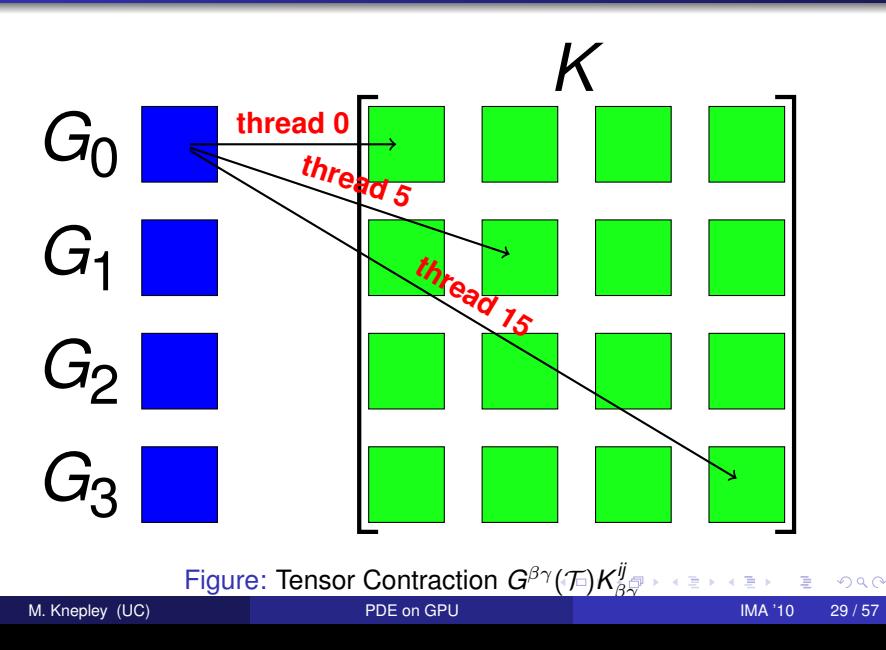

<span id="page-42-0"></span>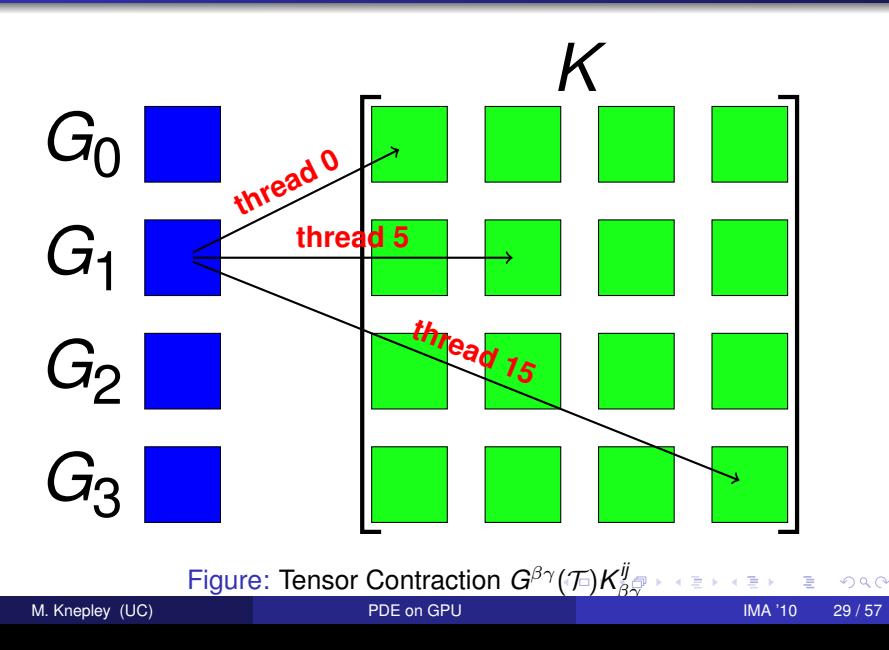

<span id="page-43-0"></span>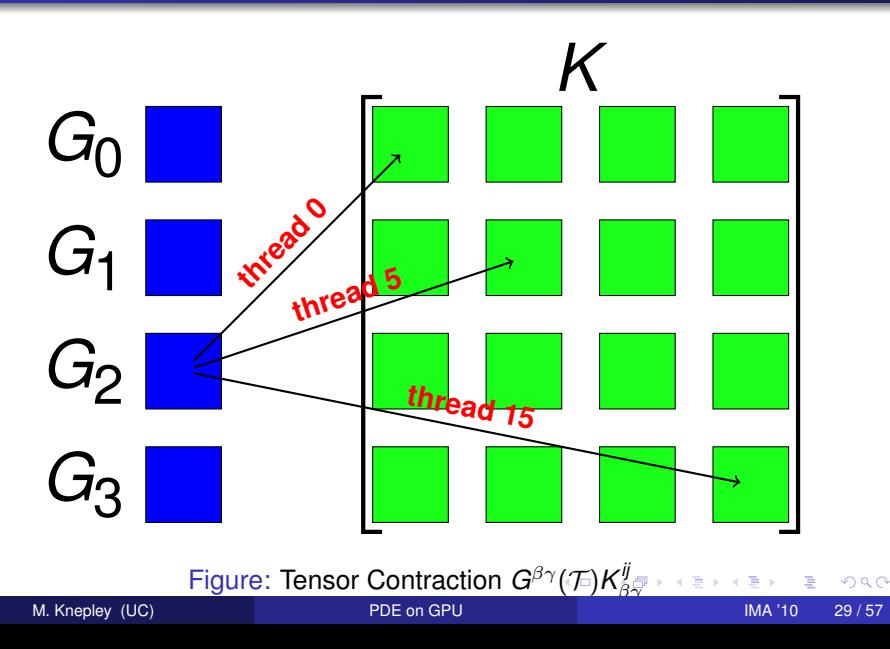

<span id="page-44-0"></span>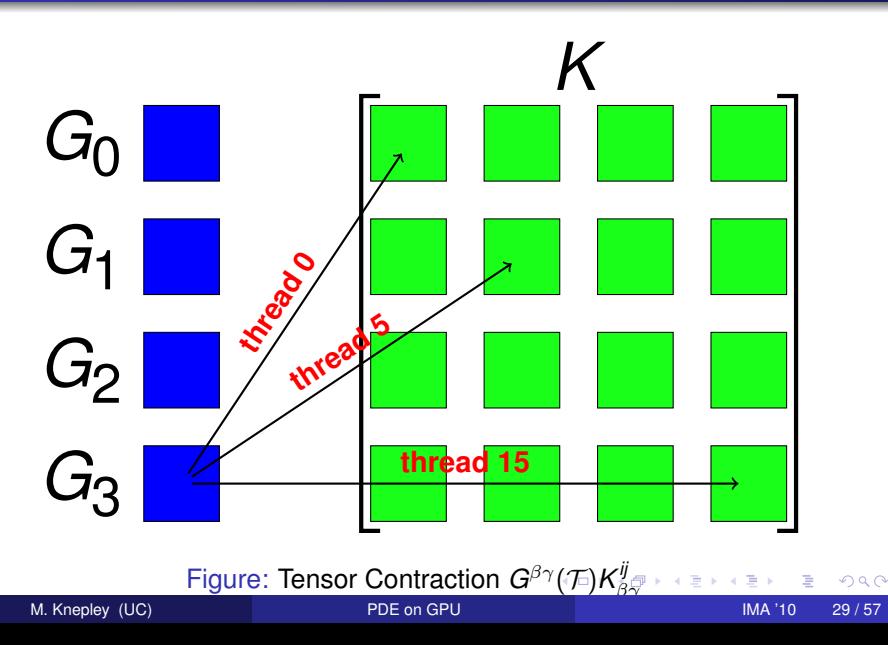

<span id="page-45-0"></span>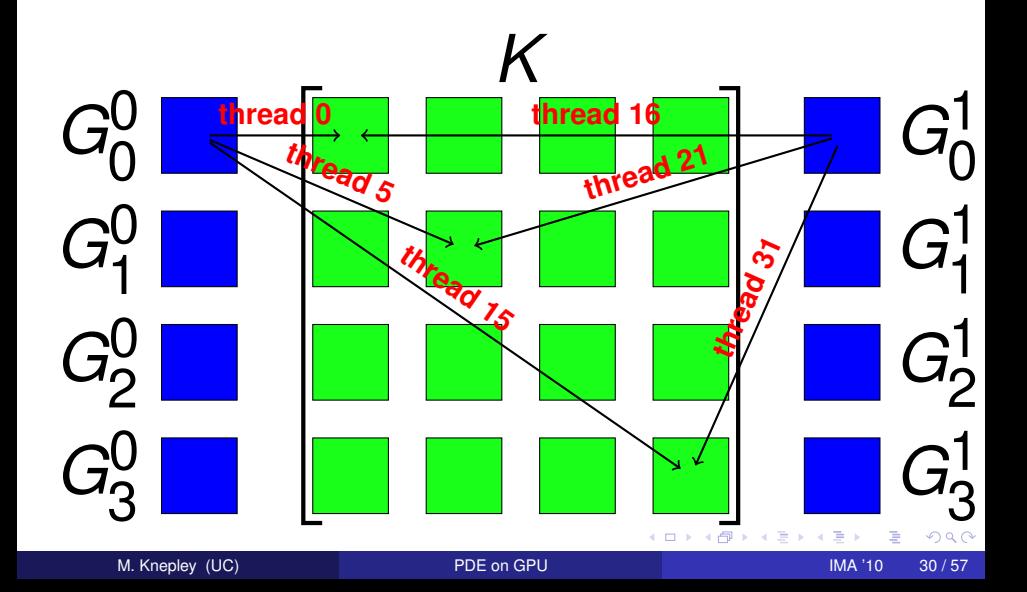

<span id="page-46-0"></span>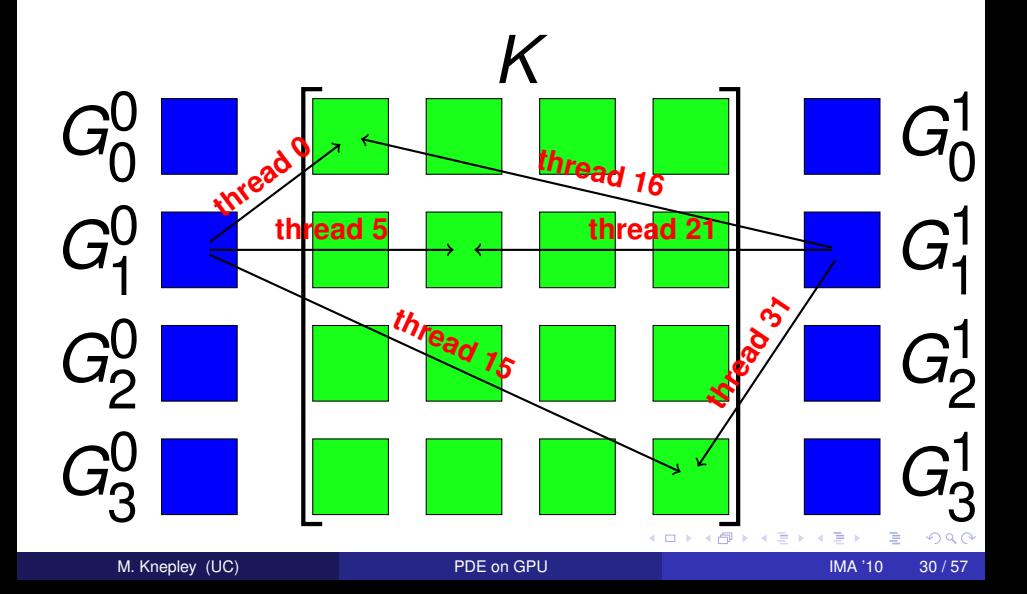

<span id="page-47-0"></span>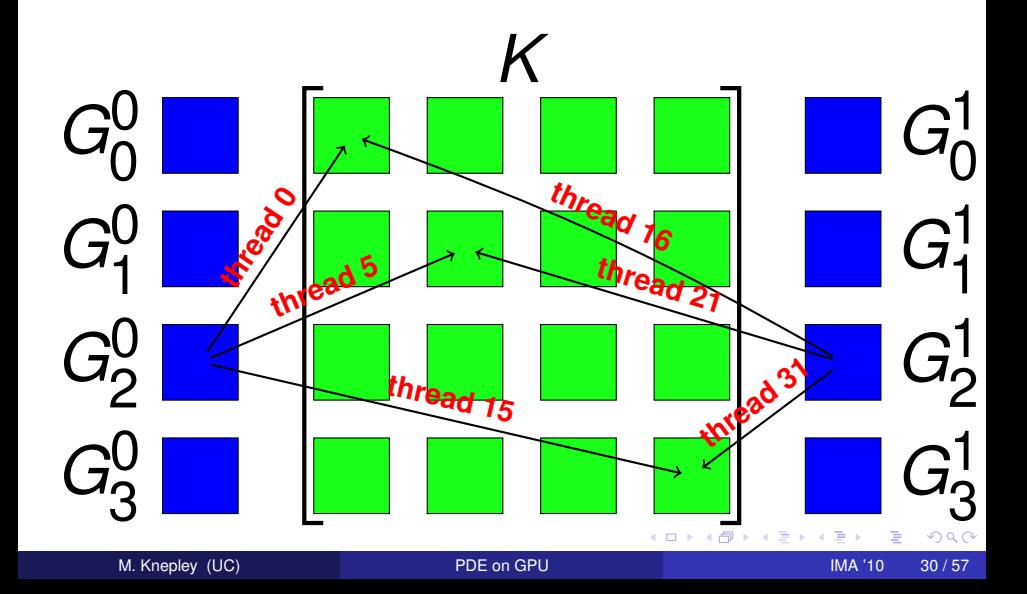

<span id="page-48-0"></span>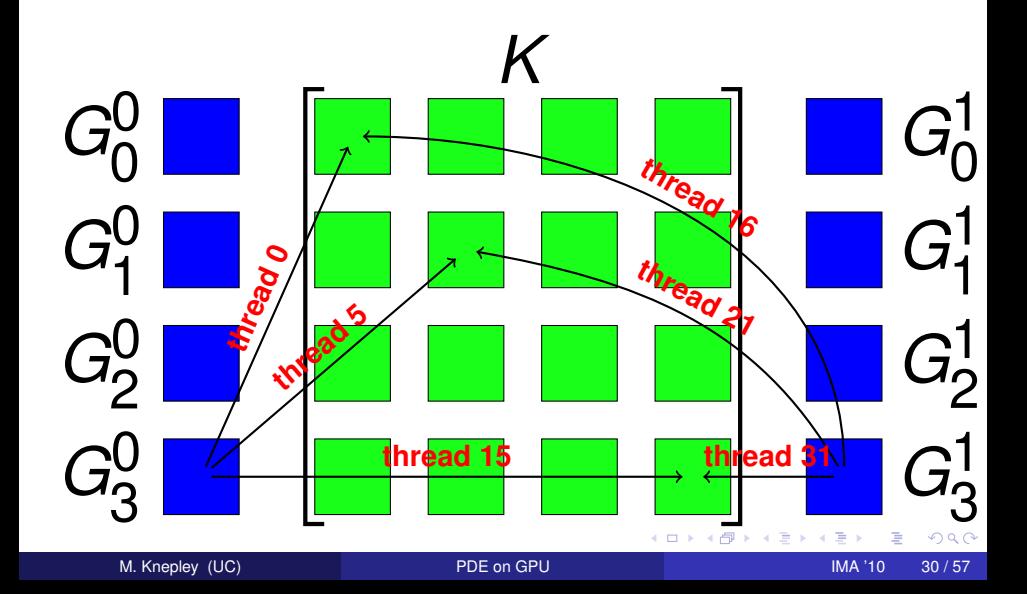

### <span id="page-49-0"></span>Computational Flexibility Loop Unrolling

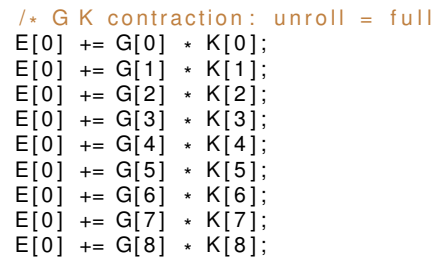

\* /

 $\prec$ э  $299$ 

**≮ロト ⊀ 倒 ト ⊀ ヨ ト** 

### <span id="page-50-0"></span>Computational Flexibility Loop Unrolling

```
/* G K contraction: unroll = none */<br>.
for (int b = 0; b < 1; ++b) {
  const int n = b*1;
  for (int alpha = 0; alpha < 3; ++alpha) {
    for (int beta = 0; beta < 3; ++beta) {
      E[b] += G[n*9+alpha*3+beta] * K[alpha*3+beta];
    }
  }
}
```
4 D.K.

A P in the se

### <span id="page-51-0"></span>Computational Flexibility Interleaving stores

```
\frac{1}{2} G K contraction: unroll = none \frac{1}{2}for (int b = 0; b < 4; ++b) {
  const int n = b*1;
  for (int alpha = 0; alpha < 3; ++alpha) {
    for (int beta = 0; beta < 3; ++beta) {
       E[b] += G[n*9+alpha*3+beta] * K[alpha*3+beta];
     }
  }
}
/* Store contraction results */
elemMat [ E off set + i d x + 0 ] = E[0];
elemMat [ E off set + i d x + 16] = E [1];
element [ E off set + i d x + 32] = E [2];
elemMat[{\sf Eoffset+idx+48}] = E[3];
```
4 D.K.

in the se

### <span id="page-52-0"></span>Computational Flexibility Interleaving stores

```
n = 0:
for (int alpha = 0; alpha < 3; ++alpha) {
     for (int beta = 0; beta < 3; ++beta) {
         E += G[n*9+alpha*3+beta] * K[alpha*3+beta];
     }
}
 /* Store contraction result */
element[{\mathsf{E}}\otimes{\mathsf{E}}\otimes{\mathsf{E}}\otimes{\mathsf{H}}\otimes{\mathsf{E}}\otimes{\mathsf{H}}\otimes{\mathsf{H}}\otimes{\mathn = 1; E = 0.0; /* contract */
elemMat[Eoffset+idx+16] = E;n = 2; E = 0.0; /* contract */
element[{\mathsf{E}} \text{offset} + \text{idx} + 32] = E;n = 3; E = 0.0; /* contract */
elemMat[Eoffset+idx+48] = E;
```
4 5 8 4 5 8

## <span id="page-53-0"></span>**Outline**

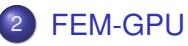

- **[Analytic Flexibility](#page-23-0)**
- **[Computational Flexibility](#page-31-0)**
- **•** [Efficiency](#page-53-0)

4日下 + 伊 ▶  $299$ 

一本 重 あいも

э

### <span id="page-54-0"></span>**Performance** Peak Performance

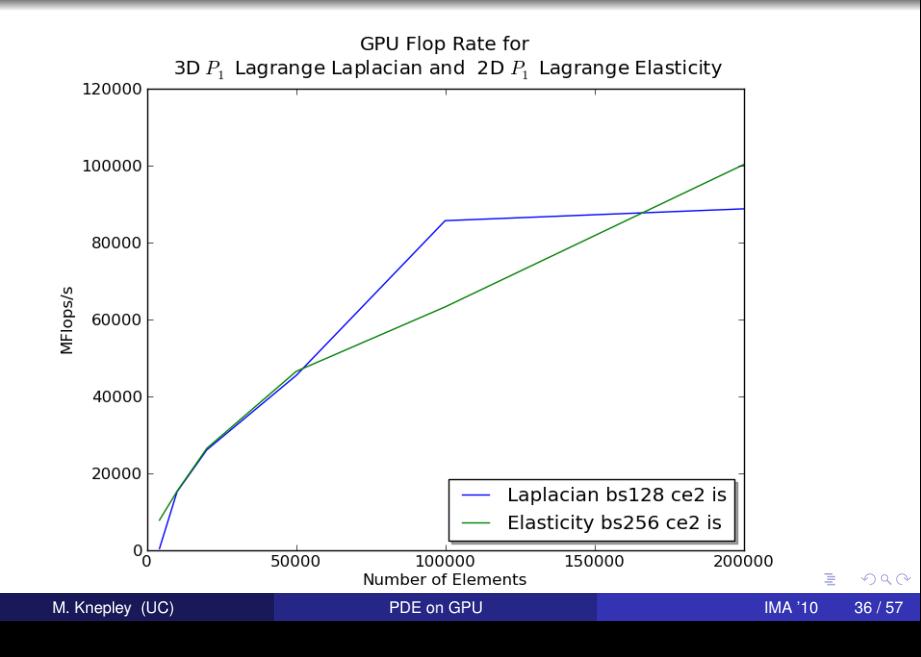

## <span id="page-55-0"></span>Price-Performance Comparison of CPU and GPU 3D *P*<sup>1</sup> Laplacian Integration

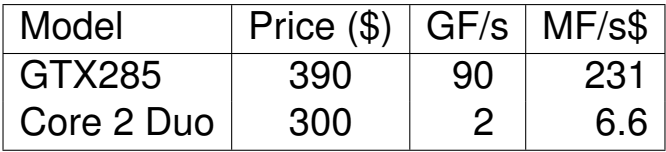

## <span id="page-56-0"></span>Price-Performance Comparison of CPU and GPU 3D *P*<sup>1</sup> Laplacian Integration

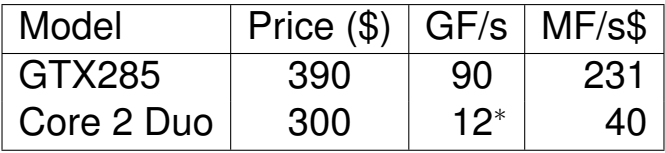

<sup>∗</sup> Jed Brown Optimization Engine

#### <span id="page-57-0"></span>**Performance** Influence of Element Batch Sizes

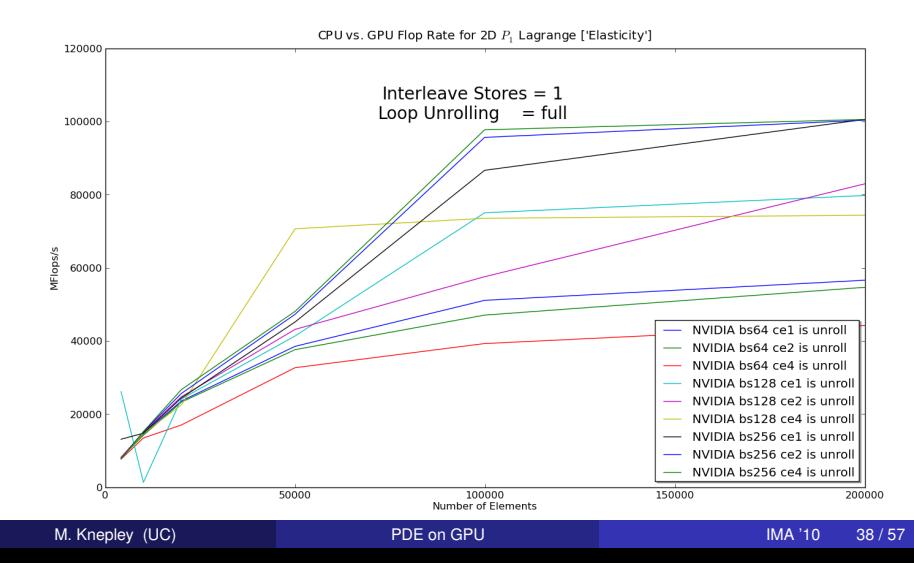

## <span id="page-58-0"></span>Explaining performance

• Increase shared memory and work/thread until you top out

- Occupancies go down or level out as performance goes up
- Does not work without interleaved stores
	- Scheduler can switch to kernels who are computing
	- Larger number of smaller computations makes better fit
- Should I worry about detailed explanations for performance?
	- Sensible decompositions, coupled with exploration
	- FLAME methodology

<span id="page-59-0"></span>Components of our performance evaluation system:

[FEM-GPU](#page-59-0) [Efficiency](#page-59-0)

- Generate set of kernels using:
	- Loop slicing, store reordering, etc.
	- Loop invariants ala [FLAME](http://flame.utexas.edu)
	- High level constructs ala Rheagen and FEniCS
- Store results and metadata in HDF5 using [PyTables](http://www.pytables.org)
	- Thousands of tests for this talk
- Interrogate and plot with [Matplotlib](http://www.matplotlib.org)
- Eventually couple to build system
	- FFTW, Spiral, FLAME

## <span id="page-60-0"></span>Why Should You Try This?

## Structured code generation,

can allow easy integration of novel hardware

and reconcile user physics with system traversals.

## <span id="page-61-0"></span>Why Should You Try This?

## Structured code generation,

# can allow easy integration of novel hardware

and reconcile user physics with system traversals.

## <span id="page-62-0"></span>Why Should You Try This?

## Structured code generation,

# can allow easy integration of novel hardware

# and reconcile user physics with system traversals.

## <span id="page-63-0"></span>**Outline**

## [PETSc-GPU](#page-9-0)

## **[FEM-GPU](#page-18-0)**

### 3 [FMM-GPU](#page-63-0)

- [Quick FMM Intro](#page-64-0)
- [Differences on the GPU](#page-73-0)

 $\prec$ э  $299$ 

**4 ロト 4 何 ト 4 ヨ ト** 

### <span id="page-64-0"></span>**Outline**

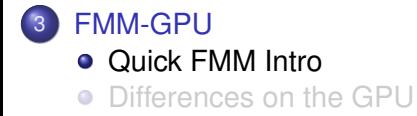

 $299$ 

K ロト K 御 ト K 君 ト K 君

## <span id="page-65-0"></span>FMM Applications

FMM can accelerate both integral and boundary element methods for:

- **•** Laplace
- **o** Stokes
- **•** Elasticity

4 0 8

つへへ

## <span id="page-66-0"></span>FMM Applications

FMM can accelerate both integral and boundary element methods for:

- **•** Laplace
- **o** Stokes
- **•** Elasticity
- Advantages
	- Mesh-free
	- $\bullet$   $\mathcal{O}(N)$  time
	- **•** Distributed and multicore (GPU) parallelism
	- Small memory bandwidth requirement

つへへ

## <span id="page-67-0"></span>Fast Multipole Method

FMM accelerates the calculation of the function:

$$
\Phi(x_i) = \sum_j K(x_i, x_j) q(x_j) \tag{20}
$$

• Accelerates 
$$
O(N^2)
$$
 to  $O(N)$  time

- The kernel  $K(x_i, x_j)$  must decay quickly from  $(x_i, x_i)$ 
	- Can be singular on the diagonal [\(Calderón-Zygmund](http://en.wikipedia.org/wiki/Singular_integral#Calder.C3.B3n-Zygmund_kernels) operator)
- Discovered by Leslie Greengard and Vladimir Rohklin in [1987](http://citeseerx.ist.psu.edu/viewdoc/summary?doi=10.1.1.21.9178)
- Very similar to recent wavelet techniques

つひつ

## <span id="page-68-0"></span>Fast Multipole Method

FMM accelerates the calculation of the function:

$$
\Phi(x_i) = \sum_j \frac{q_j}{|x_i - x_j|} \tag{20}
$$

- Accelerates  $\mathcal{O}(N^2)$  to  $\mathcal{O}(N)$  time
- The kernel  $K(x_i, x_j)$  must decay quickly from  $(x_i, x_i)$ 
	- Can be singular on the diagonal [\(Calderón-Zygmund](http://en.wikipedia.org/wiki/Singular_integral#Calder.C3.B3n-Zygmund_kernels) operator)
- Discovered by Leslie Greengard and Vladimir Rohklin in [1987](http://citeseerx.ist.psu.edu/viewdoc/summary?doi=10.1.1.21.9178)
- Very similar to recent wavelet techniques

つひつ

## <span id="page-69-0"></span>PetFMM

PetFMM is an freely available implementation of the Fast Multipole Method

[http://barbagroup.bu.edu/Barba\\_group/PetFMM.html](http://barbagroup.bu.edu/Barba_group/PetFMM.html)

- Leverages [PETSc](http://www.mcs.anl.gov/petsc)
	- Same open source license
	- Uses Sieve for parallelism
- $\bullet$  Extensible design in  $C_{++}$ 
	- Templated over the kernel
	- **•** Templated over traversal for evaluation
- MPI implementation
	- [Novel parallel strategy for anisotropic/sparse particle distributions](http://arxiv.org/abs/0905.2637)
	- [PetFMM–A dynamically load-balancing parallel fast multipole library](http://onlinelibrary.wiley.com/doi/10.1002/nme.2972/abstract)

4 ロ ト ィ *同* ト

- 86% efficient strong scaling on 64 procs
- Example application using the Vortex Method for fluids
- (coming soon) GPU implementation

## <span id="page-70-0"></span>Spatial Decomposition

Pairs of boxes are divided into *near* and *far*:

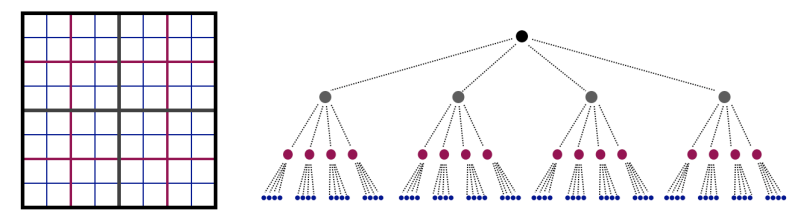

4 0 8

## <span id="page-71-0"></span>Spatial Decomposition

Pairs of boxes are divided into *near* and *far*:

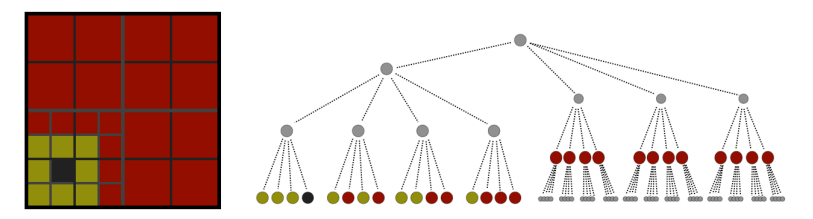

Neighbors are treated as *very near*.

 $\leftarrow$
### <span id="page-72-0"></span>Functional Decomposition

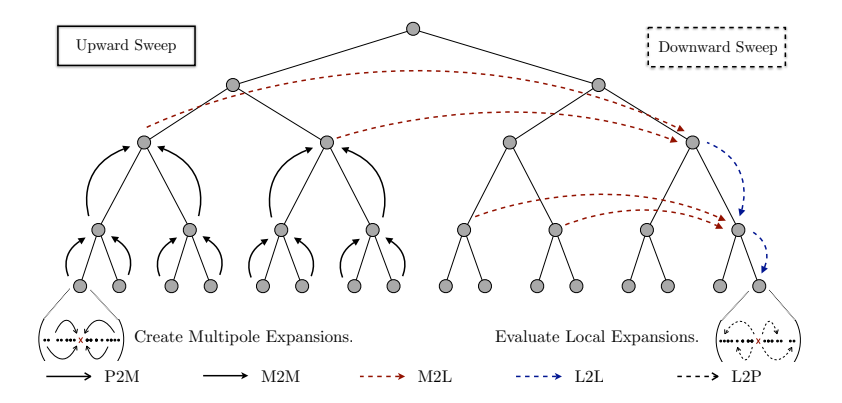

 $299$ 

メモドメ 急

(ロ ) ( d )

### <span id="page-73-0"></span>**Outline**

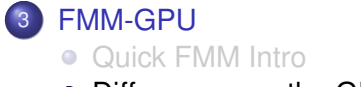

[Differences on the GPU](#page-73-0)

 $299$ 

メロトメ 伊 トメ ミトメ 毛

### <span id="page-74-0"></span>Multipole-to-Local Transformation

### Re-expands a multipole series as a Taylor series

- Up to 85% of time in FMM
	- Tradeoff with direct interaction
- Dense matrix multiplication
	- 2*p* 2 rows
- Each interaction list box
	- $(6^d 3^d) 2^{dL}$
- $d = 2, L = 8$ 
	- 1,769,472 matvecs

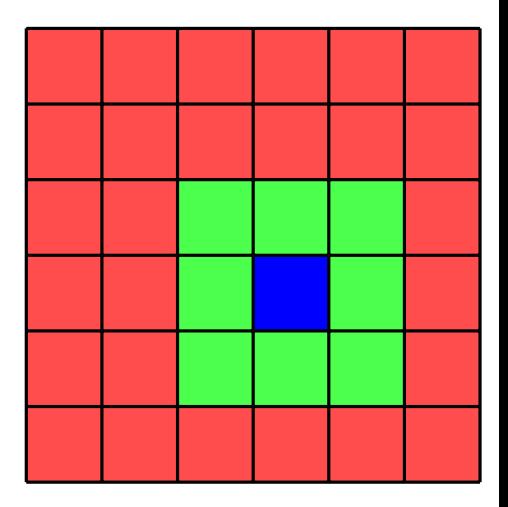

<span id="page-75-0"></span>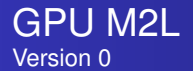

- Thread block (TB) transforms one Multipole Expansion (ME) for each Interaction List (IL) box — 27 times
- $p = 12$
- Matrix size is 2304 bytes
- Plenty of work per thread (81 Kflops or 36 flops/byte)
- **BUT**, 16K shared memory only holds 7 matrices

<span id="page-76-0"></span>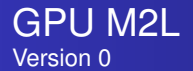

- Thread block (TB) transforms one Multipole Expansion (ME) for each Interaction List (IL) box — 27 times
- $p = 12$
- $\bullet$ Matrix size is 2304 bytes
- Plenty of work per thread (81 Kflops or 36 flops/byte)
- **BUT**, 16K shared memory only holds 7 matrices

<span id="page-77-0"></span>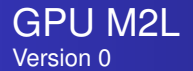

- Thread block (TB) transforms one Multipole Expansion (ME) for each Interaction List (IL) box — 27 times
- $p = 12$
- Matrix size is 2304 bytes
- Plenty of work per thread (81 Kflops or 36 flops/byte)
- **BUT**, 16K shared memory only holds 7 matrices

<span id="page-78-0"></span>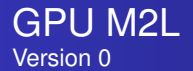

- Thread block (TB) transforms one Multipole Expansion (ME) for each Interaction List (IL) box — 27 times
- $p = 12$
- Matrix size is 2304 bytes
- Plenty of work per thread (81 Kflops or 36 flops/byte)
- **BUT**, 16K shared memory only holds 7 matrices

<span id="page-79-0"></span>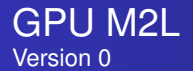

- Thread block (TB) transforms one Multipole Expansion (ME) for each Interaction List (IL) box — 27 times
- $p = 12$
- Matrix size is 2304 bytes
- Plenty of work per thread (81 Kflops or 36 flops/byte)
- **BUT**, 16K shared memory only holds 7 matrices

<span id="page-80-0"></span>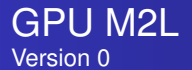

- Thread block (TB) transforms one Multipole Expansion (ME) for each Interaction List (IL) box — 27 times
- $p = 12$
- Matrix size is 2304 bytes
- Plenty of work per thread (81 Kflops or 36 flops/byte)
- **BUT**, 16K shared memory only holds 7 matrices

## Memory limits concurrency!

## <span id="page-81-0"></span>Apply M2L transform matrix-free

$$
m2l_{ij} = -1^{i} {i+j \choose j} t^{-i-j-1}
$$
 (21)

### • Traverse matrix by perdiagonals

● Same work

• No memory limit on concurrency

- 8 concurrent TBs per MultiProcessor (MP)  $\bullet$
- $\bullet$  27  $\times$  8 = 216 threads, **BUT** max is 512

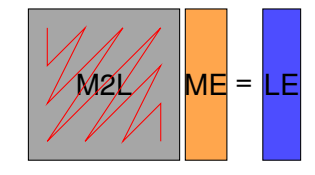

## <span id="page-82-0"></span>Apply M2L transform matrix-free

$$
m2l_{ij} = -1^{i} {i+j \choose j} t^{-i-j-1}
$$
 (21)

- Traverse matrix by perdiagonals
- **•** Same work
- No memory limit on concurrency
- 8 concurrent TBs per MultiProcessor (MP)  $\bullet$
- $\bullet$  27  $\times$  8 = 216 threads, **BUT** max is 512

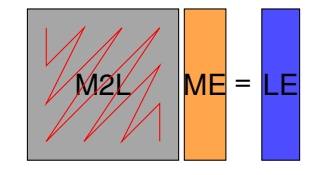

## <span id="page-83-0"></span>Apply M2L transform matrix-free

$$
m2l_{ij} = -1^{i} {i+j \choose j} t^{-i-j-1}
$$
 (21)

- Traverse matrix by perdiagonals
- **•** Same work
- No memory limit on concurrency
- 8 concurrent TBs per MultiProcessor (MP)  $\bullet$
- $\bullet$  27  $\times$  8 = 216 threads, **BUT** max is 512

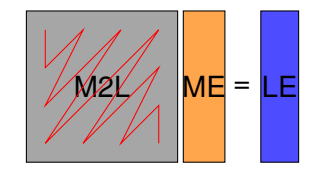

## <span id="page-84-0"></span>Apply M2L transform matrix-free

$$
m2l_{ij} = -1^{i} {i+j \choose j} t^{-i-j-1}
$$
 (21)

- Traverse matrix by perdiagonals
- **•** Same work
- No memory limit on concurrency
- 8 concurrent TBs per MultiProcessor (MP)  $\bullet$

 $\bullet$  27  $\times$  8 = 216 threads, **BUT** max is 512

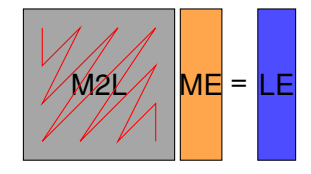

## <span id="page-85-0"></span>Apply M2L transform matrix-free

$$
m2l_{ij} = -1^{i} {i+j \choose j} t^{-i-j-1}
$$
 (21)

- Traverse matrix by perdiagonals
- Same work
- No memory limit on concurrency
- 8 concurrent TBs per MultiProcessor (MP)
- $\bullet$  27  $\times$  8 = 216 threads, **BUT** max is 512

20 GFlops

```
5x Speedup of
Downward Sweep
```
## <span id="page-86-0"></span>Apply M2L transform matrix-free

$$
m2l_{ij} = -1^{i} {i+j \choose j} t^{-i-j-1}
$$
 (21)

- Traverse matrix by perdiagonals
- Same work
- No memory limit on concurrency
- 8 concurrent TBs per MultiProcessor (MP)
- $\bullet$  27  $\times$  8 = 216 threads, **BUT** max is 512

20 GFlops

5x Speedup of Downward Sweep

## Algorithm limits concurrency!

### <span id="page-87-0"></span>Apply M2L transform matrix-free

$$
m2l_{ij} = -1^{i} {i+j \choose j} t^{-i-j-1}
$$
 (21)

Additional problems: Not enough parallelism for data movement

- Move 27 LE to global memory per TB
- $\bullet$  27  $\times$  2*p* = 648 floats
- With 32 threads, takes 21 memory transactions

## <span id="page-88-0"></span>One thread per *element* of the LE

$$
m2l_{ij} = -1^{i} {i+j \choose j} t^{-i-j-1}
$$
 (22)

### • Each thread does a dot product

- Cannot use diagonal traversal, more work
- Avoid branching
	- Each row precomputes *t* −*i*−1
	- **All** threads loop to  $p + 1$ , only store  $t^{-i-1}$
- Loop unrolling
- No thread synchronization

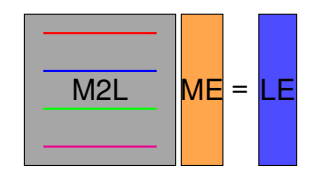

## <span id="page-89-0"></span>One thread per *element* of the LE

$$
m2l_{ij} = -1^{i} {i+j \choose j} t^{-i-j-1}
$$
 (22)

- Each thread does a dot product
- Cannot use diagonal traversal, more work
- Avoid branching
	- Each row precomputes *t* −*i*−1
	- **All** threads loop to  $p + 1$ , only store  $t^{-i-1}$
- Loop unrolling
- No thread synchronization

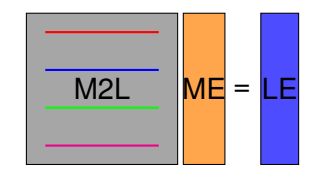

## <span id="page-90-0"></span>One thread per *element* of the LE

$$
m2l_{ij} = -1^{i} {i+j \choose j} t^{-i-j-1}
$$
 (22)

- Each thread does a dot product
- Cannot use diagonal traversal, more work
- Avoid branching
	- Each row precomputes *t* −*i*−1
	- **All** threads loop to  $p+1$ , only store  $t^{-i-1}$
- Loop unrolling
- No thread synchronization

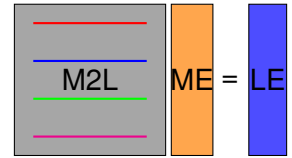

## <span id="page-91-0"></span>One thread per *element* of the LE

$$
m2l_{ij} = -1^{i} {i+j \choose j} t^{-i-j-1}
$$
 (22)

- Each thread does a dot product
- Cannot use diagonal traversal, more work
- Avoid branching
	- Each row precomputes *t* −*i*−1
	- **All** threads loop to  $p+1$ , only store  $t^{-i-1}$
- Loop unrolling
- No thread synchronization

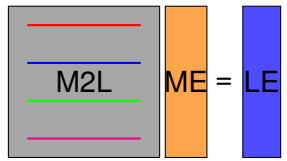

### <span id="page-92-0"></span>One thread per *element* of the LE

$$
m2l_{ij} = -1^{i} {i+j \choose j} t^{-i-j-1}
$$
 (22)

- Each thread does a dot product
- Cannot use diagonal traversal, more work
- Avoid branching
	- Each row precomputes *t* −*i*−1
	- **All** threads loop to  $p+1$ , only store  $t^{-i-1}$
- Loop unrolling
- No thread synchronization

# 300 GFlops

15x Speedup of Downward Sweep

## <span id="page-93-0"></span>One thread per *element* of the LE

$$
m2l_{ij} = -1^{i} {i+j \choose j} t^{-i-j-1}
$$
 (22)

- Each thread does a dot product
- Cannot use diagonal traversal, more work
- Avoid branching
	- Each row precomputes *t* −*i*−1
	- **All** threads loop to  $p+1$ , only store  $t^{-i-1}$
- Loop unrolling
- No thread synchronization

### Examine memory access

 $\Omega$ 

300 GFlops

15x Speedup of Downward Sweep

### <span id="page-94-0"></span>Memory Bandwidth

Superior GPU memory bandwidth is due to both

bus width and clock speed.

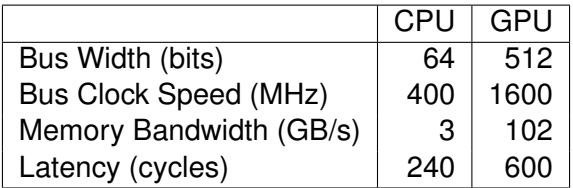

Tesla always accesses blocks of 64 or 128 bytes

<span id="page-95-0"></span>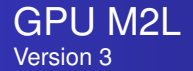

### Coalesce and overlap memory accesses Coalescing is

- a group of 16 threads
- accessing consective addresses
	- 4, 8, or 16 bytes
- in the same block of memory
	- 32, 64, or 128 bytes

<span id="page-96-0"></span>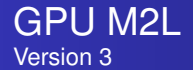

### Coalesce and overlap memory accesses Memory accesses can be overlapped with computation when

- a TB is waiting for data from main memory
- **another TB can be scheduled on the SM**
- 512 TB can be active at once on Tesla

<span id="page-97-0"></span>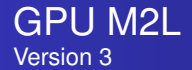

### Coalesce and overlap memory accesses Note that the theoretical peak (1 TF)

- MULT and FMA must execute simultaneously
- 480 GFlops
- $\bullet$  346 GOps
- Without this, peak can be closer to 600 GF

25x Speedup of Downward Sweep

### <span id="page-98-0"></span>Design Principles

M2L required all of these optimization steps:

- Many threads per kernel
- Avoid branching
- Unroll loops
- Coalesce memory accesses
- Overlap main memory access with computation

### <span id="page-99-0"></span>How Will Algorithms Change?

# • Massive concurrency is necessary

- Mix of vector and thread paradigms
- Demands new analysis

# • More attention to memory management

- Blocks will only get larger
- Determinant of performance